### Algebraic [Classifiers](#page-16-0)

Дмитрий Кондраш-

[Обозначения](#page-2-0) [Определения](#page-3-0)

[валидация](#page-6-0) Online [обучение](#page-7-0) [Параллельное](#page-8-0) обучение

Примеры [Байесовский](#page-10-0) классифика-

Обучение и [классифика-](#page-13-0)

<span id="page-0-0"></span>ция

# Algebraic Classifiers

Дмитрий Кондрашкин

8 октября 2013 г.

 $\mathbb{R}^{n-1}$  $2990$ 

### Algebraic [Classifiers](#page-0-0)

Дмитрий Кондраш-

### [Введение](#page-1-0)

[Обозначения](#page-2-0) [Определения](#page-3-0)

Быстрая кросс[валидация](#page-6-0) Online [обучение](#page-7-0) [Параллельное](#page-8-0) обучение

Примеры [Байесовский](#page-10-0) классификатор

<span id="page-1-0"></span>[Обобщение](#page-12-0) Обучение и [классифика](#page-13-0)ция

## **[Введение](#page-1-0)**

[Обозначения](#page-2-0)

[Определения](#page-3-0)

### [Новые алгоритмы](#page-4-0)

 $\bullet$ [Быстрая кросс-валидация](#page-6-0)

- [Online обучение](#page-7-0)  $\bullet$
- $\bullet$ [Параллельное обучение](#page-8-0)

### 3 [Примеры алгоритмов](#page-9-0)

- [Байесовский классификатор](#page-10-0)  $\bullet$
- **[Homstumps](#page-11-0)**

## 4 [Обобщение](#page-12-0)

[Обучение и классификация](#page-13-0)

 $4$  ロ )  $4$  何 )  $4$  ヨ )  $4$  コ )

Þ

## Обозначения

#### Algebraic [Classifiers](#page-0-0)

Дмитрий Кондраш-

### [Введение](#page-1-0)

[Обозначения](#page-2-0) [Определения](#page-3-0)

Быстрая кросс[валидация](#page-6-0) Online [обучение](#page-7-0) [Параллельное](#page-8-0) обучение

### Примеры [Байесовский](#page-10-0) классификатор

#### <span id="page-2-0"></span>[Обобщение](#page-12-0) Обучение и [классифика](#page-13-0)ция

- $o \in \mathcal{L} \times \mathcal{A}$  объект
- $\circ$   $\mathcal{D}$  пространство выборок
- $\bullet$   $\mathcal{M}-$  множество всевозможных моделей для заданного алгоритма

**KORK (FRAGE) KEY GRAN** 

- $\bullet$   $T: \mathcal{D} \rightarrow \mathcal{M}$  функция обучения
- $C: \mathcal{M} \times \mathcal{A} \rightarrow \mathcal{L}$  функция классификации

## Определения

### Algebraic [Classifiers](#page-0-0)

Дмитрий Кондраш-

[Введение](#page-1-0) [Обозначения](#page-2-0) [Определения](#page-3-0)

Быстрая кросс[валидация](#page-6-0) Online [обучение](#page-7-0) [Параллельное](#page-8-0) обучение

Примеры [Байесовский](#page-10-0) классифика-

<span id="page-3-0"></span>[Обобщение](#page-12-0) Обучение и [классифика](#page-13-0)ция

### Определение

Моноид — множество, на котором задана бинарная ассоциативная операция  $\diamond \colon \mathcal{M} \times \mathcal{M} \to \mathcal{M}$ , и в котором существет такой элемент  $\epsilon$ , что для любого  $m \in \mathcal{M}$ выполнено:

$$
\epsilon \diamond m = m \diamond \epsilon = m.
$$

### Определение

Пусть  $\langle \mathcal{D}, \oplus \rangle$ ,  $\langle \mathcal{M}, \diamond \rangle$  — моноиды, тогда отображение  $T: \mathcal{D} \rightarrow \mathcal{M}$  является гомоморфизмом, если для любых  $d_1, d_2 \in \mathcal{D}$  выполнено:

$$
T(d_1\oplus d_2)=T(d_1)\diamond T(d_2)
$$

### Algebraic [Classifiers](#page-0-0)

Дмитрий Кондраш-

### [Введение](#page-1-0) [Обозначения](#page-2-0) [Определения](#page-3-0)

#### Новые [алгоритмы](#page-4-0)

Быстрая кросс[валидация](#page-6-0) Online [обучение](#page-7-0) [Параллельное](#page-8-0) обучение

Примеры [Байесовский](#page-10-0) классификатор

<span id="page-4-0"></span>[Обобщение](#page-12-0) Обучение и [классифика](#page-13-0)ция

### **[Введение](#page-1-0)**

[Обозначения](#page-2-0)

[Определения](#page-3-0)

### 2 [Новые алгоритмы](#page-4-0)

- [Быстрая кросс-валидация](#page-6-0)
- [Online обучение](#page-7-0)
- $\bullet$ [Параллельное обучение](#page-8-0)

### 3 [Примеры алгоритмов](#page-9-0)

- [Байесовский классификатор](#page-10-0)  $\bullet$
- **[Homstumps](#page-11-0)**

## 4 [Обобщение](#page-12-0)

[Обучение и классификация](#page-13-0)

 $4$  (D )  $4$   $6$  )  $4$   $\pm$  )  $4$   $\pm$  )  $4$   $\pm$  )

B

## Допущения

#### Algebraic [Classifiers](#page-0-0)

Дмитрий Кондраш-

[Введение](#page-1-0) [Обозначения](#page-2-0) [Определения](#page-3-0)

#### Новые [алгоритмы](#page-4-0)

Быстрая кросс[валидация](#page-6-0) Online [обучение](#page-7-0) [Параллельное](#page-8-0) обучение

Примеры [Байесовский](#page-10-0) классифика-

[Обобщение](#page-12-0) Обучение и [классифика](#page-13-0)ция

• Алгоритм обучется за  $O(n)$ , где  $n-$  размер обучающей выборки

 $\mathcal{A} \equiv \mathcal{A} \rightarrow \mathcal{A} \stackrel{\mathcal{B}}{\Longrightarrow} \mathcal{A} \stackrel{\mathcal{B}}{\Longrightarrow} \mathcal{A} \stackrel{\mathcal{B}}{\Longrightarrow} \mathcal{A}$ 

**TELL**  $OQ$ 

- Операции  $\diamond$ , ⊕ работают за  $O(1)$
- $\bullet$  Функция классификации работает за  $O(1)$

## Быстрая кросс-валидация

#### Algebraic [Classifiers](#page-0-0)

Дмитрий Кондраш-

[Введение](#page-1-0) [Обозначения](#page-2-0) [Определения](#page-3-0)

Быстрая кросс[валидация](#page-6-0) Online [обучение](#page-7-0) [Параллельное](#page-8-0) обучение

Примеры [Байесовский](#page-10-0) классификатор

<span id="page-6-0"></span>Обучение и [классифика](#page-13-0)ция

Схема алгоритма:

- $\bullet$  Разобъем выборку на  $k$  подвыборок
- $\bullet$  Обучим модель  $m_i$  на каждой подвыборке  $d_i$
- Получим "префиксные" модели  $p_i = m_i \diamond p_{i-1}, p_0 = \epsilon$
- Получим "суффиксные" модели  $s_i = m_i \diamond s_{i+1}, s_{k+1} = \epsilon$

KEL KARIK KEL KEL KARIK

Тогда модель  $p_{i-1}$   $\diamond$   $s_{i+1}$  обучена на всей выборке кроме объектов из  $d_i$ . Сложность O(n).

# Online обучение

#### Algebraic [Classifiers](#page-0-0)

Дмитрий Кондраш-

[Введение](#page-1-0) [Обозначения](#page-2-0) [Определения](#page-3-0)

Быстрая кросс[валидация](#page-6-0)

Online [обучение](#page-7-0) [Параллельное](#page-8-0) обучение

Примеры [Байесовский](#page-10-0) классификатор

<span id="page-7-0"></span>[Обобщение](#page-12-0) Обучение и [классифика](#page-13-0)ция

Online обучение:  $\mathcal{T}^{\mathcal{O}}\colon \mathcal{M}\times \mathcal{D}\to \mathcal{M}.$ Пусть  $m \in M$  уже обученная на выборке  $d_m \in \mathcal{D}$  модель,  $d \in \mathcal{D}$  — новые объекты. Тогда:

$$
T^O(m,d)=m\circ T(d).
$$

Используем определение гомоморфизма:

$$
T^{O}(m, d) = T(m_d) \diamond T(d) = T(d_m \oplus d).
$$

 $A \equiv \mathbf{1} + \mathbf{1} \oplus \mathbf{1} + \mathbf{1} \oplus \mathbf{1} + \mathbf{1} \oplus \mathbf{1} + \mathbf{1} \oplus \mathbf{1} + \mathbf{1} \oplus \mathbf{1} + \mathbf{1} \oplus \mathbf{1} + \mathbf{1} \oplus \mathbf{1} + \mathbf{1} \oplus \mathbf{1} + \mathbf{1} \oplus \mathbf{1} + \mathbf{1} \oplus \mathbf{1} + \mathbf{1} \oplus \mathbf{1} + \mathbf{1} \oplus \mathbf{1} + \mathbf{1} \oplus \mathbf{1} + \math$ 

**TELL**  $OQ$ 

## Параллельное обучение

#### Algebraic [Classifiers](#page-0-0)

Дмитрий Кондраш-

[Введение](#page-1-0) [Обозначения](#page-2-0) [Определения](#page-3-0)

Быстрая [валидация](#page-6-0) Online [обучение](#page-7-0) [Параллельное](#page-8-0) обучение

Примеры [Байесовский](#page-10-0) классификатор

<span id="page-8-0"></span>Обучение и [классифика](#page-13-0)ция

• Разбиваем выборку d на p подвыборок  $d_1, \ldots, d_n$ • Каждый процессор обучает модель  $m_i = T(d_i)$ Используем определение гомоморфизма:

イロメ イタメ イモメ イモメー モー

 $\Omega$ 

 $T(d_1) \circ T(d_2) \circ \ldots \circ T(d_n) = T(d_1 \oplus d_2 \oplus \ldots \oplus d_n).$ 

### Algebraic [Classifiers](#page-0-0)

Дмитрий Кондраш-

### [Введение](#page-1-0) [Обозначения](#page-2-0) [Определения](#page-3-0)

Быстрая кросс[валидация](#page-6-0) Online [обучение](#page-7-0) [Параллельное](#page-8-0) обучение

### Примеры [алгоритмов](#page-9-0)

[Байесовский](#page-10-0) классификатор

#### <span id="page-9-0"></span>[Обобщение](#page-12-0) Обучение и [классифика](#page-13-0)ция

### **[Введение](#page-1-0)**

[Обозначения](#page-2-0)

[Определения](#page-3-0)

### [Новые алгоритмы](#page-4-0)

 $\bullet$ [Быстрая кросс-валидация](#page-6-0)

- [Online обучение](#page-7-0)  $\bullet$
- $\bullet$ [Параллельное обучение](#page-8-0)

## 3 [Примеры алгоритмов](#page-9-0)

- [Байесовский классификатор](#page-10-0)
- **•** [Homstumps](#page-11-0)

## 4 [Обобщение](#page-12-0)

[Обучение и классификация](#page-13-0)

 $4$  ロ )  $4$  何 )  $4$  ヨ )  $4$  コ )

Þ

## Байесовский классификатор

### Algebraic [Classifiers](#page-0-0)

Дмитрий Кондраш-

[Введение](#page-1-0) [Обозначения](#page-2-0) [Определения](#page-3-0)

Быстрая [валидация](#page-6-0) Online [обучение](#page-7-0) [Параллельное](#page-8-0) обучение

Примеры

[Байесовский](#page-10-0) классификатор

[Обобщение](#page-12-0)

<span id="page-10-0"></span>Обучение и [классифика](#page-13-0)ция

Функция классификации:

$$
C(a) = \operatorname*{argmax}_{l \in \mathcal{L}} P(L = l)P(A = a|L = l).
$$

Модель  $\mathcal{M} = (P(L), P(A|L))$ . Определим операцию  $\diamond$ :

$$
(P_a(L), P_a(A|L)) \diamond (P_b(L), P_b(A|L)) =
$$
  

$$
(P_a(L) \odot P_b(L), P_a(A|L) \odot P_b(A|L))
$$

 $A \equiv \lambda$  ,  $A \equiv \lambda$  ,  $A \equiv \lambda$  ,  $A \equiv \lambda$  ,  $A \equiv \lambda$ 

÷.

 $2Q$ 

## Homstumps

Algebraic [Classifiers](#page-0-0)

Дмитрий Кондраш-

[Введение](#page-1-0) [Обозначения](#page-2-0) [Определения](#page-3-0)

Быстрая [валидация](#page-6-0) Online [обучение](#page-7-0) [Параллельное](#page-8-0) обучение

Примеры [Байесовский](#page-10-0) классифика-[Homstumps](#page-11-0)

<span id="page-11-0"></span>[Обобщение](#page-12-0) Обучение и [классифика](#page-13-0)ция

Можем оценить распределения  $P_I(A_i)$  для каждого класса  $l \in \mathcal{L}$ , и для каждого признака  $A_i.$ Пересечение (overlap):

$$
o(i) = \sum_{a \in A_i} \min_{l \in \mathcal{L}} P_l(a).
$$

Разделяем по признаку с наименьшим пересечением:

$$
s = \underset{i \in \{1,\ldots,t\}}{\text{argmin}} \ o(i).
$$

Функция классификации:

$$
C((a_1,\ldots,a_t)) = \underset{l\in\mathcal{L}}{\text{argmin}}\ P(L=l)P(A_s=a_s|L=l).
$$

**◆ロト ◆伊ト ◆ミト → ミト** 

 $\mathbb{R}^{n-1}$  $OQ$ 

### Algebraic [Classifiers](#page-0-0)

Дмитрий Кондраш-

### [Введение](#page-1-0) [Обозначения](#page-2-0) [Определения](#page-3-0)

Быстрая кросс[валидация](#page-6-0) Online [обучение](#page-7-0) [Параллельное](#page-8-0) обучение

Примеры [Байесовский](#page-10-0) классификатор

### [Обобщение](#page-12-0)

<span id="page-12-0"></span>Обучение и [классифика](#page-13-0)ция

### **[Введение](#page-1-0)**

[Обозначения](#page-2-0)

[Определения](#page-3-0)

### [Новые алгоритмы](#page-4-0)

- $\bullet$ [Быстрая кросс-валидация](#page-6-0)
- [Online обучение](#page-7-0)  $\bullet$
- $\bullet$ [Параллельное обучение](#page-8-0)

### 3 [Примеры алгоритмов](#page-9-0)

- [Байесовский классификатор](#page-10-0)  $\bullet$
- **[Homstumps](#page-11-0)**

## 4 [Обобщение](#page-12-0)

[Обучение и классификация](#page-13-0)

 $4$  ロ )  $4$  何 )  $4$  ヨ )  $4$  コ )

Þ

# Обучение и классификация

Algebraic [Classifiers](#page-0-0)

Дмитрий Кондраш-

[Введение](#page-1-0) [Обозначения](#page-2-0) [Определения](#page-3-0)

Быстрая [валидация](#page-6-0) Online [обучение](#page-7-0) [Параллельное](#page-8-0) обучение

Примеры [Байесовский](#page-10-0) классификатор

<span id="page-13-0"></span>Обучение и [классифика](#page-13-0)ция

Добавим структуру для произвольных моделей:

$$
\mathcal{F}(\mathcal{M}) = \{(\mathbb{Z}, \mathcal{M})\}.
$$

Определим  $\mathcal{F}(T): \mathcal{F}(D) \to \mathcal{F}(\mathcal{M})$ :

 $\mathcal{F}(T) = \{(1, d_1), \ldots, (1, d_k)\} \mapsto \{(1, T(d_1)), \ldots, (1, T(d_k))\}.$ 

Также определим функции  $\delta$  и  $\mu$ , чтобы следующая диаграмма была коммутативной:

$$
\begin{array}{ccc}\n\mathcal{D} & \xrightarrow{\mathcal{T}} & \mathcal{M} \\
\downarrow^{\delta} & & \uparrow^{\mu} \\
\mathcal{F}(\mathcal{D}) & \xrightarrow{\mathcal{F}(T)} & \mathcal{F}(\mathcal{M})\n\end{array}
$$

**KORKA REPARATION ADD** 

## Обучение и классификация

#### Algebraic [Classifiers](#page-0-0)

Дмитрий Кондраш-

[Введение](#page-1-0) [Обозначения](#page-2-0) [Определения](#page-3-0)

Быстрая [валидация](#page-6-0) Online [обучение](#page-7-0) [Параллельное](#page-8-0) обучение

Примеры [Байесовский](#page-10-0) классификатор

### [Обобщение](#page-12-0)

Обучение и [классифика](#page-13-0)ция

Если  $\mathcal{M}$  — моноид, определим функции  $\mu$  и  $\delta$ :  $\delta = \{x_1, \ldots, x_n\} \mapsto \{\{(1, x_1)\}, \ldots, \{(1, x_n)\}\},\$ 

$$
\mu=\{(1,m_1),\ldots,(1,m_k)\}\mapsto m_1\diamond\ldots\diamond m_k.
$$

Функция классификации:

$$
C_{\mathcal{F}(\mathcal{M})}(m, a) = C_{\mathcal{M}}(\mu(m), a).
$$

 $\mathbf{A} \equiv \mathbf{A} + \mathbf{A} + \math$ 

 $OQ$ 

## Обучение и классификация

#### Algebraic [Classifiers](#page-0-0)

Дмитрий Кондраш-

[Введение](#page-1-0) [Обозначения](#page-2-0) [Определения](#page-3-0)

Быстрая кросс[валидация](#page-6-0) Online [обучение](#page-7-0) [Параллельное](#page-8-0) обучение

Примеры [Байесовский](#page-10-0) классифика-

### [Обобщение](#page-12-0)

Обучение и [классифика](#page-13-0)ция

Рассмотрим случай, когда  $M$  не является моноидом. Заметим, что, зафиксировав объект a, получаем функцию классификации  $C_a : \mathcal{M} \to \mathcal{L}$ . Рассмотрим диаграмму:

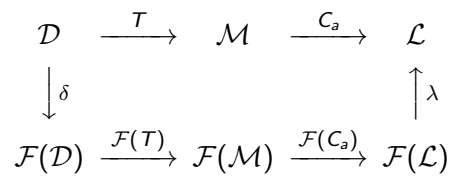

**KORKA REPARATION ADD** 

Выберем  $\lambda$ , чтобы диаграмма "почти" коммутировала, можно взять функцию голосования.

### Algebraic [Classifiers](#page-0-0)

Дмитрий Кондраш-

[Введение](#page-1-0) [Обозначения](#page-2-0) [Определения](#page-3-0)

[валидация](#page-6-0) Online [обучение](#page-7-0) [Параллельное](#page-8-0) обучение

Примеры [Байесовский](#page-10-0) классифика-

### [Обобщение](#page-12-0)

<span id="page-16-0"></span>Обучение и [классифика](#page-13-0)ция

### Оригинальная статья:

[Algebraic classifiers: a generic approach to fast cross-validation,](http://jmlr.org/proceedings/papers/v28/izbicki13.pdf) [online training, and parallel training](http://jmlr.org/proceedings/papers/v28/izbicki13.pdf) — Michael Izbicki, 2013

**KORK STRATER STRAKES**